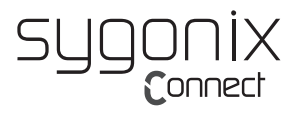

# **Bedienungsanleitung SC-KMC-200 Slim Wireless Desktop Set Best.-Nr. 2266340**

### **Bestimmungsgemäße Verwendung**

Das Produkt dient zur Steuerung eines Computers oder Smartgeräts und zur Eingabe von Daten. Die Befehle werden drahtlos an das gekoppelte Gerät übertragen.

Schützen Sie das Produkt vor Sonnenschein, hoher Feuchtigkeit und Spritzwasser.

Aus Sicherheits- und Zulassungsgründen dürfen Sie das Produkt nicht umbauen und/oder verändern. Falls Sie das Produkt für andere Zwecke verwenden, als zuvor beschrieben, kann das Produkt beschädigt werden. Außerdem kann eine unsachgemäße Verwendung Gefahren wie z.B. Kurzschluss, Brand, etc. hervorrufen.

Lesen Sie sich die Bedienungsanleitung genau durch und bewahren Sie diese auf. Reichen Sie das Produkt nur zusammen mit der Bedienungsanleitung an dritte Personen weiter.

Das Produkt entspricht den gesetzlichen, nationalen und europäischen Anforderungen.

Alle enthaltenen Firmennamen und Produktbezeichnungen sind Warenzeichen der jeweiligen Inhaber. Alle Rechte vorbehalten.

## **Lieferumfang**

- Tastatur
- Maus
- $\cdot$  1x AA • 2x AAA Batterien

• Bedienungsanleitung

## **Aktuelle Bedienungsanleitungen**

Laden Sie aktuelle Bedienungsanleitungen über den Link www.conrad.com/downloads

herunter oder scannen Sie den abgebildeten QR-Code. Befolgen Sie die Anweisungen auf der Webseite.

## **Sicherheitshinweise**

**Lesen Sie sich die Bedienungsanleitung aufmerksam durch und beachten Sie insbesondere die Sicherheitshinweise.**

**Falls Sie die Sicherheitshinweise und die Angaben zur sachgemäßen Handhabung in dieser Bedienungsanleitung nicht befolgen, übernehmen wir für dadurch resultierende Personen-/Sachschäden keine Haftung. Außerdem erlischt in solchen Fällen die Gewährleistung/Garantie.**

## **a) Allgemein**

- Das Produkt ist kein Spielzeug. Halten Sie es von Kindern und Haustieren fern.
- Lassen Sie das Verpackungsmaterial nicht achtlos liegen. Dieses könnte für Kinder zu einem gefährlichen Spielzeug werden.
- Setzen Sie das Produkt keiner mechanischen Beanspruchung aus.
- Schützen Sie das Produkt vor extremen Temperaturen, direktem Sonnenlicht, starken Erschütterungen, hoher Feuchtigkeit, Nässe, brennbaren Gasen, Dämpfen und Lösungsmitteln.
- Gehen Sie vorsichtig mit dem Produkt um. Durch Stöße, Schläge oder dem Fall aus bereits geringer Höhe wird es beschädigt.
- Beachten Sie auch die Sicherheitshinweise und Bedienungsanleitungen der übrigen Geräte, an die das Produkt angeschlossen wird.

## **b) LED-Licht**

- Achtung, LED-Licht:
- Nicht in den LED-Lichtstrahl blicken!
- Nicht direkt oder mit optischen Instrumenten betrachten!

#### **c) Batterien/Akkus**

- Achten Sie beim Einlegen der Batterien/Akkus auf die richtige Polung.
- Entfernen Sie die Batterien/Akkus, wenn Sie das Gerät längere Zeit nicht verwenden, um Beschädigungen durch Auslaufen zu vermeiden. Auslaufende oder beschädigte Batterien/Akkus können bei Hautkontakt Säureverätzungen hervorrufen. Beim Umgang mit beschädigten Batterien/Akkus sollten Sie daher Schutzhandschuhe tragen.
- Bewahren Sie Batterien/Akkus außerhalb der Reichweite von Kindern auf. Lassen Sie Batterien/Akkus nicht frei herumliegen, da diese von Kindern oder Haustieren verschluckt werden könnten.
- Alle Batterien/Akkus sollten zum gleichen Zeitpunkt ersetzt werden. Das Mischen von alten und neuen Batterien/Akkus im Gerät kann zum Auslaufen der Batterien/Akkus und zur Beschädigung des Geräts führen.
- Nehmen Sie keine Batterien/Akkus auseinander, schließen Sie sie nicht kurz und werfen Sie sie nicht ins Feuer. Versuchen Sie niemals, nicht aufladbare Batterien aufzuladen. Es besteht Explosionsgefahr!

## **Windows® Funktionen**

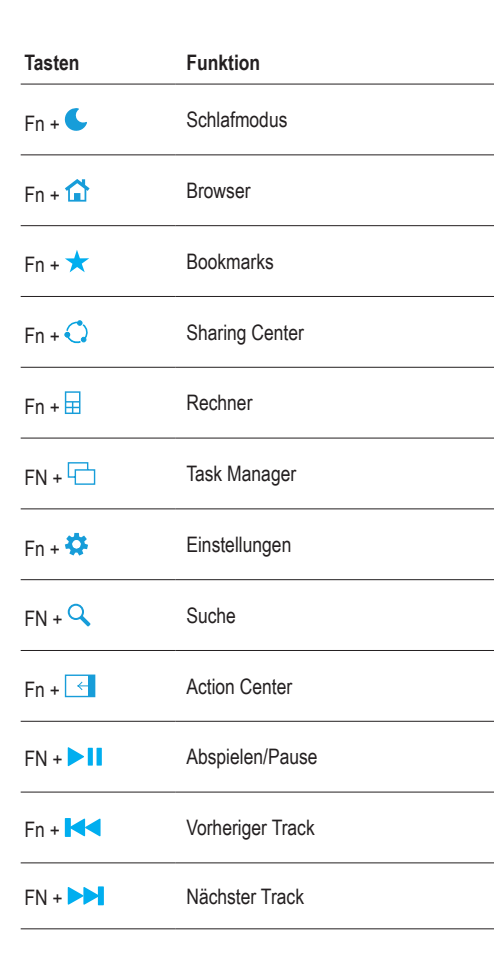

## **Windows® Shortcuts**

**Tasten Funktion** Mail л Media Player 口 Mein Computer  $\theta$ Bildschirm sperren  $4 +$ Laustärke hoch  $\blacksquare$ Laustärke herunter  $\circledR$ **Stummschalten** 

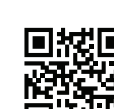

## **USB-Empfänger anschließen**

#### **Wichtig:**

Der USB-Empfänger ist bei Auslieferung im Batteriefach der Maus verstaut und lässt sich dort bei Nichtgebrauch verstauen, um Verlust zu vermeiden.

- 1. Entriegeln Sie die Batteriefachabdeckung an der Unterseite der Maus und nehmen Sie sie ab.
- 2. Entnehmen Sie den USB-Empfänger aus dem Batteriefach.
- 3. Verbinden Sie den USB-Empfänger mit einem USB-Port Ihres Computers.
- 4. (Falls Batterien eingelegt sind) Setzen Sie die Abdeckung wieder auf und rasten Sie sie ein.
- 5. (Falls keine Batterien eingelegt sind) Lassen Sie das Batteriefach offen stehen.

### **Tastatur**

#### **a) Batterien einlegen/wechseln**

#### Isolierstreifen:

Falls aus dem Batteriefach ein Isolierstreifen herausragt, ziehen Sie ihn heraus, um die Stromversorgung herzustellen. Das Einlegen von Batterien entfällt in diesem Fall.

- 1. Entriegeln Sie die Batteriefachabdeckung an der Unterseite und nehmen Sie sie ab.
- 2. Setzen Sie zwei AAA-Batterien in den Batterieschacht ein wie im Batteriefach angezeigt.
- 3. Setzen Sie die Abdeckung wieder auf und rasten Sie sie ein.

#### Batteriezustand:

Wechseln Sie die Batterien, wenn das Empfängergerät nicht mehr auf Eingaben reagiert.

#### **b) Bedienung**

Stellen Sie sicher, dass der USB-Empfänger angeschlossen ist.

#### **Wichtig:**

- Reichweite: max. 10 m. Störfrequenzen, Wände, etc. können die Reichweite verringern.
- Das Produkt kann auf empfindlichen Oberflächen Spuren hinterlassen.

#### **Ein-/Ausschalten**

Verwenden Sie den Ein-/Ausschalter an der Unterseite zum Ein- (Stellung ON) und Ausschalten (Stellung OFF).

#### **Energiesparmodus**

Die Tastatur wechselt bei Nichtgebrauch in den Energiesparmodus. Wecken Sie sie durch Betätigen einer Taste auf.

## **Maus**

#### **a) Batterien einlegen/wechseln**

#### Isolierstreifen:

Falls aus dem Batteriefach ein Isolierstreifen herausragt, ziehen Sie ihn heraus, um die Stromversorgung herzustellen. Das Einlegen von Batterien entfällt in diesem Fall.

- 1. Entriegeln Sie die Batteriefachabdeckung an der Unterseite der Maus und nehmen Sie sie ab.
- 2. Setzen Sie eine AA-Batterie polungsrichtig in die Batteriemulde ein. Beachten Sie dabei die Polaritätsangaben innerhalb des Batteriefachs.
- 3. Setzen Sie die Abdeckung wieder auf und rasten Sie sie ein.

#### Batteriezustand:

Wechseln Sie die Batterien, wenn das Empfängergerät nicht mehr auf Eingaben reagiert.

#### **b) Bedienung**

Stellen Sie sicher, dass der USB-Empfänger angeschlossen ist.

#### **Wichtig:**

- Reichweite: max. 10 m. Störfrequenzen, Wände, etc. können die Reichweite verringern.
- Das Produkt kann auf empfindlichen Oberflächen Spuren hinterlassen.
- Die optische Bewegungserkennung arbeitet nicht auf allen Oberflächen. Auf spiegelnden Oberflächen oder Glas ist keine Funktion möglich. Verwenden Sie ein Mauspad, falls notwendig.

#### **Ein-/Ausschalten**

Verwenden Sie den Ein-/Ausschalter an der Unterseite zum Ein (Stellung ON) und Ausschalten (Stellung OFF).

#### **Zeigergeschwindigkeit ändern**

Betätigen Sie die DPI Taste neben dem Scrollrad, um das Ansprechverhalten der Maus zu ändern:

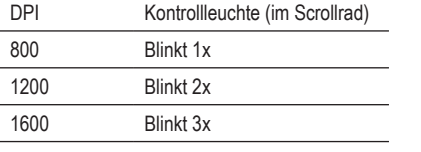

#### **Energiesparmodus**

Die Maus wechselt bei Nichtgebrauch in den Energiesparmodus. Wecken Sie sie durch Betätigen einer Taste auf.

## **Pflege und Reinigung**

- Verwenden Sie auf keinen Fall aggressive Reinigungsmittel, Reinigungsalkohol oder andere chemische Lösungen, da dadurch das Gehäuse angegriffen oder gar die Funktion beeinträchtigt werden kann.
- Sollte sich der Mauszeiger nach längerer Benutzung der Maus nicht mehr richtig bewegen lassen, so prüfen Sie, ob der Sensor auf der Unterseite der Maus verschmutzt ist. Reinigen Sie den Sensor mit einem weichen, sauberen Pinsel oder pusten Sie auf den Sensor.
- Tauchen Sie das Produkt nicht in Wasser ein.
- Verwenden Sie ein trockenes, faserfreies Tuch zur Reinigung des Produkts.

## **Konformitätserklärung (DOC)**

Hiermit erklärt Conrad Electronic SE, Klaus-Conrad-Straße 1, D-92240 Hirschau, dass dieses Produkt der Richtlinie 2014/53/ EU entspricht.

• Der vollständige Text der EU-Konformitätserklärung ist unter der folgenden Internetadresse verfügbar:

#### www.conrad.com/downloads

Geben Sie die Bestellnummer des Produkts in das Suchfeld ein; anschließend können Sie die EU-Konformitätserklärung in den verfügbaren Sprachen herunterladen.

#### **Entsorgung**

#### **a) Produkt**

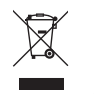

Elektronische Geräte sind Wertstoffe und gehören nicht in den Hausmüll. Entsorgen Sie das Produkt am Ende seiner Lebensdauer gemäß den geltenden gesetzlichen Bestimmungen.

Entnehmen Sie evtl. eingelegte Batterien/Akkus und entsorgen Sie diese getrennt vom Produkt.

#### **b) Batterien/Akkus**

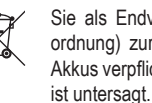

Sie als Endverbraucher sind gesetzlich (Batterieverordnung) zur Rückgabe aller gebrauchten Batterien/ Akkus verpflichtet; eine Entsorgung über den Hausmüll

Schadstoffhaltige Batterien/Akkus sind mit dem nebenstehenden Symbol gekennzeichnet, das auf das Verbot der Entsorgung über den Hausmüll hinweist. Die Bezeichnungen für das ausschlaggebende Schwermetall sind: Cd=Cadmium, Hg=Quecksilber, Pb=Blei (die Bezeichnung steht auf den Batterien/Akkus z.B. unter dem links abgebildeten Mülltonnen-Symbol).

Ihre verbrauchten Batterien/Akkus können Sie unentgeltlich bei den Sammelstellen Ihrer Gemeinde, unseren Filialen oder überall dort abgeben, wo Batterien/Akkus verkauft werden.

Sie erfüllen damit die gesetzlichen Verpflichtungen und leisten Ihren Beitrag zum Umweltschutz.

## **Technische Daten**

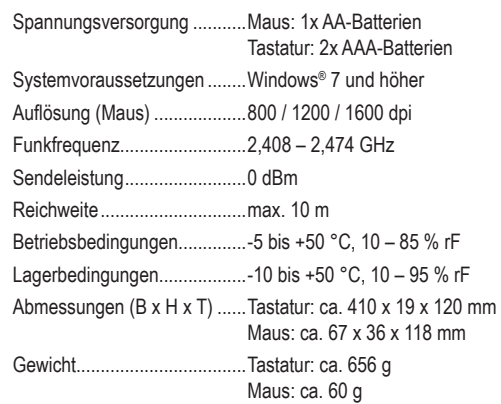

(  $\epsilon$ 

Dies ist eine Publikation der Conrad Electronic SE, Klaus-Conrad-Str. 1, D-92240 Hirschau (www.conrad.com).

Alle Rechte einschließlich Übersetzung vorbehalten. Reproduktionen jeder Art, z. B. Fotokopie, Mikroverfilmung, oder die Erfassung in elektronischen Datenverarbeitungsanlagen, bedürfen der schriftlichen Genehmigung des Herausgebers. Nachdruck, auch auszugsweise, verboten. Die Publikation entspricht dem technischen Stand bei Drucklegung.

Copyright 2020 by Conrad Electronic SE. \* 2266340\_v2\_0920\_02\_jh\_m\_de